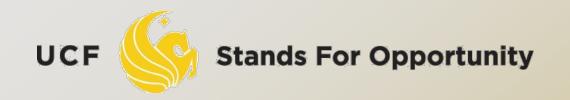

**CDA6530: Performance Models of Computers and Networks** 

#### Chapter 9:Statistical Analysis of Simulated Data and Confidence Interval

SCHOOL OF ELECTRICAL ENGINEERING & COMPUTER SCIENCE

### Sample Mean

- □ R.v. X:  $E[X]=\theta$ ,  $Var[X]=\sigma^2$
- Q: how to use simulation to derive?
   Simulate X repeatedly
   X ... X are i i d = ... X
- $\square X_1, \dots, X_n \text{ are i.i.d.}, =_{\text{statistic}} X$

**\square Sample mean:**  $\bar{X}$ 

$$\bar{X} \equiv \sum_{i=1}^{n} \frac{X_i}{n}$$

$$E[\bar{X}] = \theta \qquad Var(\bar{X}) = \frac{\sigma}{r}$$

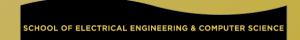

### Sample Variance

σ<sup>2</sup> unknown in simulation
 Hard to use Var(x̄) = σ<sup>2</sup>/n to measure simulation variance
 Thus we need to estimate σ<sup>2</sup>
 Sample variance S<sup>2</sup>:

$$S^{2} = \frac{\sum_{i=1}^{n} (X_{i} - \bar{X})^{2}}{n-1}$$

□ n-1 instead of n is to provide unbiased estimator  $E[S^2] = \sigma^2$ 

UCF

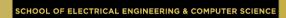

## **Estimate Error**

# • Sample mean $\bar{X}$ is a good estimator of $\theta$ , but has an error

- How confidence we are sure that the sample mean is within an acceptable error?
- From central limit theorm:

$$\sqrt{n}rac{(ar{X}- heta)}{\sigma}\sim N(0,1)$$

It means that:

$$\sqrt{n}rac{(ar{X}- heta)}{S}\sim N(0,1)$$

### **Confidence Interval**

□ R.v. Z~ N(0,1), for 0<
$$\alpha$$
<1, define:  
□ P(Z>Z\_{\alpha}) =  $\alpha$   
□ Z\_{0.025} = 1.96  
□ P(- Z\_{0.025} < Z < Z\_{0.025}) = 1-2 $\alpha$  = 0.95  
 $P(\bar{X} - z_{\alpha/2}\frac{S}{\sqrt{n}} < \theta < \bar{X} + z_{\alpha/2}\frac{S}{\sqrt{n}}) \approx 1 - \alpha$   
 $P(\bar{X} - 1.96\frac{S}{\sqrt{n}} < \theta < \bar{X} + 1.96\frac{S}{\sqrt{n}}) \approx 0.95$   
95% confidence interval ( $\alpha$  = 0.05) of an estimate  
 $(\bar{X} \pm 1.96S/\sqrt{n})$ 

**Stands For Opportunity** 

UCF

SCHOOL OF ELECTRICAL ENGINEERING & COMPUTER SCIENCE

is:

# When to stop a simulation?

- Repeatedly generate data (sample) until 100(1-α) percent confidence interval estimate of θ is less than I
  - Generate at least 100 data values.
  - Continue generate, until you generated k values such that 2z<sub>α/2</sub>S/√k < I</li>
     The 100(1-α) percent confidence interval of estimate is

$$(\bar{X} - z_{\alpha/2}S/\sqrt{k}, \bar{X} + z_{\alpha/2}S/\sqrt{k})$$

## Fix no. of simulation runs

Suppose we only simulate 100 times
 k=100

What is the 95% confidence interval?

$$(\bar{X} - z_{\alpha/2}S/\sqrt{k}, \bar{X} + z_{\alpha/2}S/\sqrt{k})$$

 $(\bar{X} - 0.196S/\sqrt{k}, \bar{X} + 0.196S/\sqrt{k})$ 

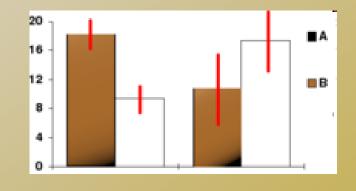

7

### **Example: Generating Expo. Distribution**

😽 Stands For Opportunity

UCF

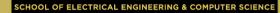